## بسیج دانشجویی

خب بزار با خانواده بسیج دانشجویی آشنات کنیم بسیج دانشجویی به چند معاونت و قرارگاه و پایگاه تقسیم بندي میشه که پایین برات توضیح میدیم معاونت ها

**فرهنگی و دانشجویی** برگزاری جشن،اردوی راهیان نور،اکران فیلم،دوره بشارت، اردوي تفریحی

**رسانه و روابط عمومی** - تدوین و تولید محتوا،نشریه

علمی و آموزشی مرکز علمی رویش که بصورت هفتگی کارگاه هاي آموزشی با کیفیت بالا برگزار میکنه، گروه اطبامد در اینستاگرام و اپلیکیشن اطبا که کشوري شده و برگزاري کارگاه هاي مختلف علمی پژوهشی

سیاسی <sub>اس</sub>ادداشت دانشجویی، برگزاری مناظرا<u>ت</u> **نیروی انسانی** َ تشکیل پرونده برای دانشجویان علاقه ... مند به فعالیت ، ثبت سوابق و دانشجویی، کرسی آزاد اندیشی ، تریبون آزاد و

## قرارگاه ها

**قرارگاه جهادی شهید بقایی** برگزاری داردو های جهادي درمانی یک یا چند روزه در مناطق محروم

**قرارگاه مطالبه گری شهید بهشتی** پیگیری مطالبات آموزشی ، صنفی و فرهنگی دانشجویان و همچنین پیگیري مطالبات مردم در سطح جامعه

# پایگاه ها(دانشکده ها)

پزشکی / پرستاري و مامایی / بهداشت / دندانپزشکی/ پیراپزشکی/ توانبخشی/ داروسازي

### دفتر مرکزي بسیج دانشجویی

ساختمان مرکزي، طبقه همکف،راهروي سمت راست

### دفتر بسیج دانشجویی دانشکده پزشکی

دانشکده پزشکی،طبقه اول،سالن جلسات بسیج دانشجویی

اگه دوست داري عضوي از این خانواده بشی میتونی به ✨موفق باشید✨ آیدي هاي زیر پیام بدي

خواهران <sub>ط</sub>بي @basij\_medical

برادران

 $\bigcirc$  @yamahdi\_1301

# کانال ها و صفحات رسمی بسیج در فضاي مجازي

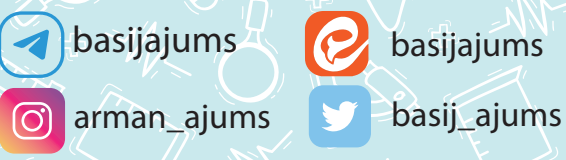

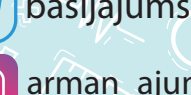

basijajums

**O** Rouyesh.ajums

صفحه آموزشی اطبا

مرکز علمی رویش

O Ateba\_med

اگه گیج شدي و کلی سوال درباره درس و دانشگاه تو ذهنته و دوست داري که یه هم رشته اي کمکت کنه نگران نباش ما کنارت هستیم. میتونی به آیدي هاي زیر پیام بدي و هرچی میخواي بپرسی

خواهران medical\_ برادران

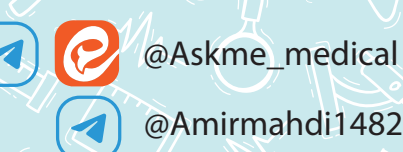

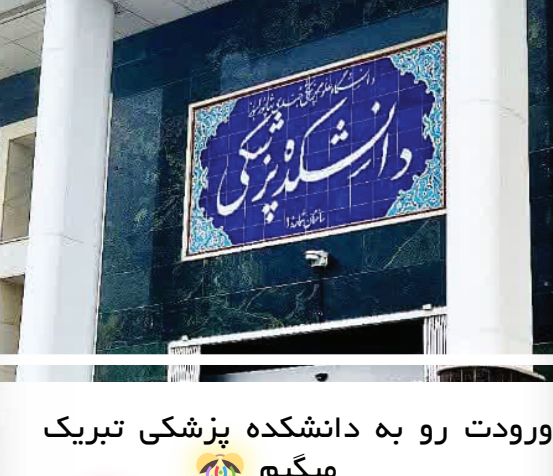

I plus

هم دانشکده اي عزیز !

میگیم <mark>کیل</mark><br>خیلی خیلی خوش اومدی پس خوبه که یه نگاهی بهشون بندازي میگیم **چی**ر توي این بروشور برات چند تا مطلب مفید آماده کردیم که حتما به دردت میخورن .

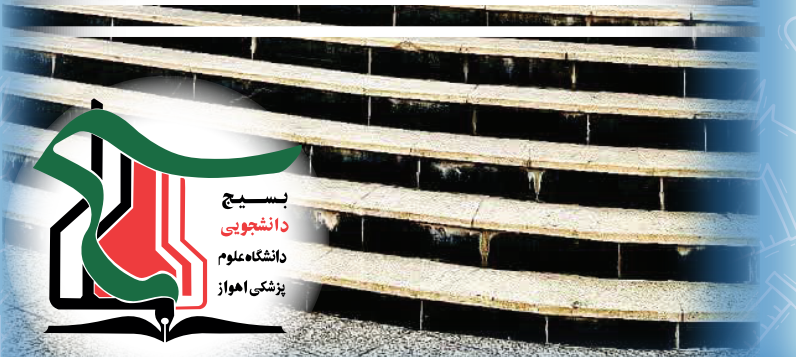

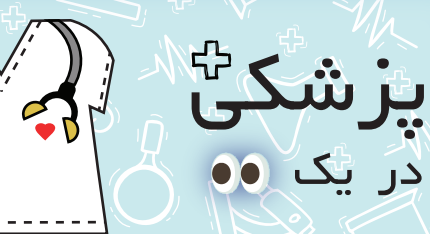

#### علوم پایه

شامل 4ترمه که یه سري دروس اختصاصی مثل بافت،جنین،آناتومی،فیزیولوژي،بیوشیمی و ... داره .در کنار اینا یه سري واحداي عمومی و اختیاري هم دارین در پایان ترم 4یه آزمون علوم پایه دارین که پاس شدن تو اون لازمه ي ورود به مرحله فیزیوپاته

 *WELCOME*

#### فیزیوپات

شامل اترمه.اینجا دروس دیگه حالت تخصصی و بالینی پیدا میکنن و شما با انواع بیما ري ها و نحوه درمانشون آشنا میشین البته بصورت تئوري در قالب کورس هاي مختلف مثل قلب ،گوارش ،تنفس و...در پایان فیزیوپات یه جشن روپوش سفید براتون میگیرن و رسما وارد بی مارستان و آغاز دوره اکسترنی میشین

### اکسترنی/استاجري

چهارترمه،تو اکسترنی شما دیگه وارد بیمارستان میشین و ماه به ماه بخشاي مختلف مثه ارتوپدي،قلب و... رو میرین.بعد اکسترنی یه آزمون جامع دیگه دارین به نام پره انترنی که با پاس شدن تو این آزمون وارد مرحله اینترنی میشین

## اینترنی

#### شامل <sup>س</sup>اتر مه

اینجا هم باز بخشاي مختلف رو میرین و مستقیم با بیما رسر و کار دارین. در پایان اینترنی یه آزمون به نام صلاحیت کارورزي میدین و بعد از اینکه این آزمونو با موفقیت پشت سر گذاشتین دیگه به سلامتی به عنوان پزشک عمومی فارغ التحصیل میشین

## ساختمونایی که کلاساتون اونجا برگزار میشه

### دانشکده پزشکی

مجتمع کلاسی : بیشتر کلاساي دروس تخصصیتون در کلاسهاي 225 و 226و 227و 228برگزار میشن که در مجتمع کلاسی قرار دارن که طبقه هم کفه البته: کلاس هاي 224و 222طبقه یکن

### ساختمان علوم تشریح

کلاسهاي آناتومی عملی در طبقه همکف و بافت شناسی عملیتون طبقه یک برگزار میشن. کلاس 103هم در طبقه یک همین ساختمونه

### ساختمان بیوشیمی

کلاساي 105و 104و 106در طبقه همکف قرار دارن کلاساي بیوشیمی عملی هم طبقه اول برگزار میشن.

## دانشکده پزشکی قدیم

کلاساي فیزیولوژي عملیتون طبقه دوم برگزار میشن

## و حالا ...

براي دسترسی راحت تر به نقشه دانشگاه و با تمام جزییات میتونی برنامه نشان رو از طریق اسکن کیو آر کد زیر دانلود کنی

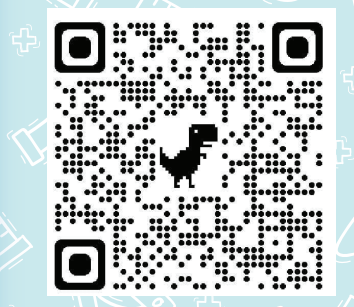

## میدونستی توي دانشگاه و سلف و خوابگاه ها واي فاي هست؟

اگه فعالش کنی میتونی همه جا با نام کاربري و رمز عبورت متصل بشی بخاطر اینکه اینترنت یه مسئله حیاتیه آموزشش رو برات اینجا گذاشتیم پس مراحل زیر رو دنبال کن یک: به این نشانی برو یا بارکد مقابل رو اسکن کن

# wifi.ajums.ac.ir

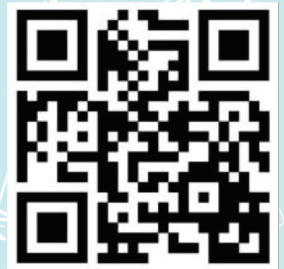

دو: توي سایت ثبت نام کن و بعد از 48ساعت نام کاربري و رمز عبورت برات ارسال میشه اگه ارسال نشد به این شماره زنگ بزن

 $051111001$ 

سه :اسم وایفاي هست و رمزش  $o$ ppps $VAVo$ ajums

چهار: وقتی به وایفاي وصل شدي به پیج ورود به حساب کاربري هدایت میشی که باید نام کاربري و رمز عبورت رو توش وارد کنی

حالا اینم بهت بگم که هر ماه 10گیگ اینترنت بهت میدن ! فکر نکن نا محدوده ... توش صرفه جویی کن ا<mark>ج</mark>